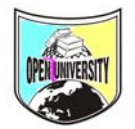

**ΥΠΟΣΤΗΡΙΚΤΙΚΑ ΜΑΘΗΜΑΤΑ ΕΑΠ ΔΕΟ 13 Ν. ΠΑΝΤΕΛΗ www.frontistiria-eap.gr e-mail: frontistiria\_eap@yahoo.gr Τηλ:210.93.24.450** 

# **ΔΕΟ 13 ΠΟΣΟΤΙΚΕΣ ΜΕΘΟΔΟΙ**

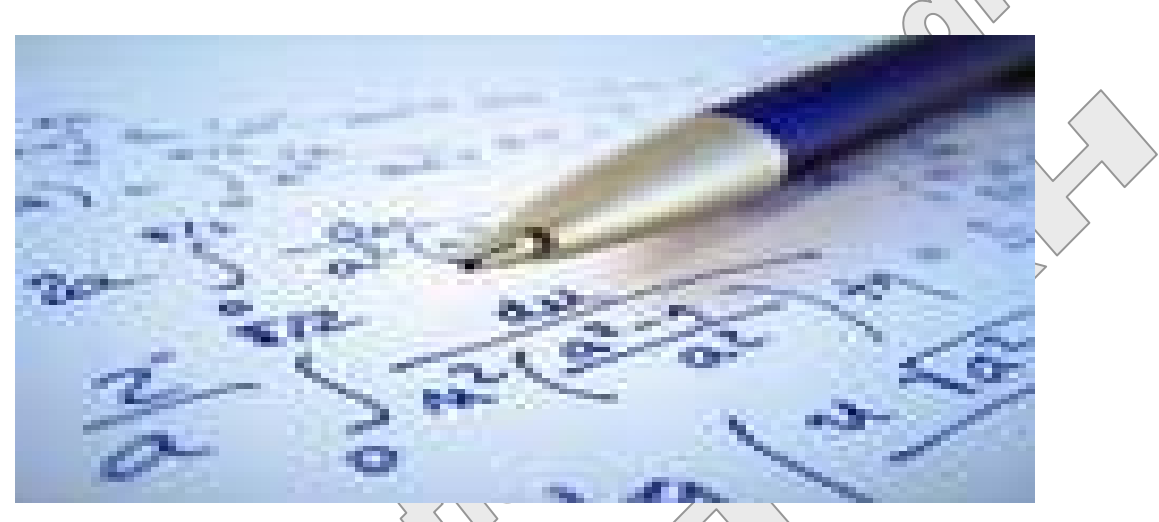

**ΤΥΠΟΛΟΓΙΟ ΟΙΚΟΝΟΜΙΚΩΝ ΜΑΘΗΜΑΤΙΚΩΝ**

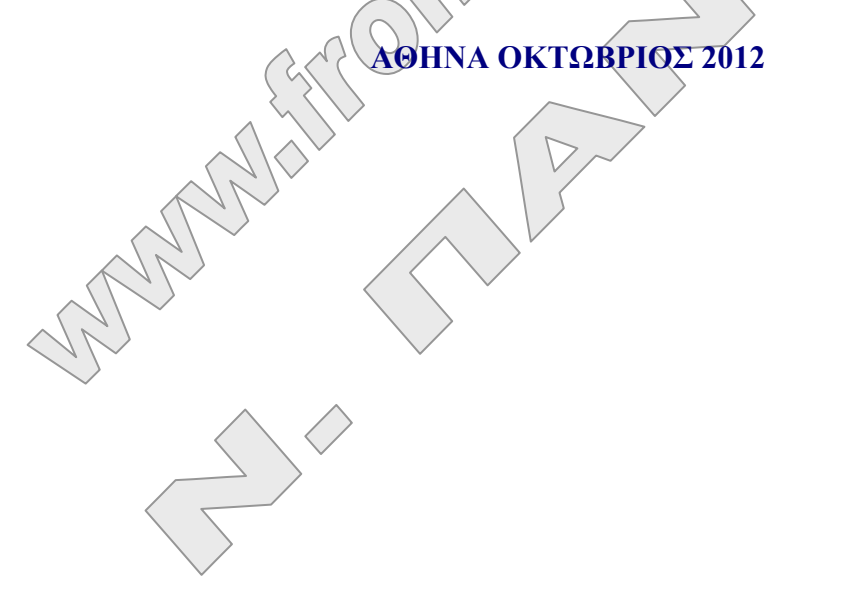

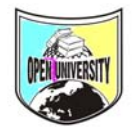

#### **ΤΥΠΟΛΟΓΙΟ ΟΙΚΟΝΟΜΙΚΩΝ ΜΑΘΗΜΑΤΙΚΩΝ ΓΙΑ ΤΗ ΔΕΟ 13**

#### **ΚΟΣΤΗ**

$$
TC = FC + VC \underline{\hat{\eta} TC} = AC^*Q \underline{SOS}
$$

- **ATC =**  *Q TC* Το μέσο κόστος ισούται με το συνολικό κόστος προς την παραγωγή.
- $\bf AFC =$ *Q FC* Το μέσο σταθ. κόστος ισούται με το συνολικό σταθ. κόστος προς την παραγωγή.
- $AVC =$ *Q VC* Το μέσο μεταβλητό κόστος ισούται με το συνολικό μεταβλητό κόστος προς την

παραγωγή.

$$
\mathbf{MC} = (TC)' = \frac{dC}{dQ} = \frac{C_{\epsilon \pi \phi \mu} - C_{\pi \rho \text{O}\eta \gamma}}{Q_{\epsilon \pi \phi \mu} - Q_{\pi \rho \text{O}\eta \gamma}} \text{To optake } k \ddot{\phi} \ddot{\phi} \
$$

συνολικού κόστους

**MAC** = (ATC)' Το οριακό μέσο κόστος είναι η παράγωγος του μέσου κόστους

#### **ΕΣΟΔΑ**

**TR** = PQ Είναι τα συνολικά έσοδα που ισούνται με την τιμή επί την ποσότητα παραγωγής.

$$
ATR = \frac{TR}{Q} \text{ Tα μέσα έσοδα ισούται με τα συνολικά ξσοδα προς την παραγωγή.}
$$

*TR*)' **MR =** ( **=**  $\alpha$ .  $\approx \pi \rho o \eta \gamma$ .  $\ldots$   $\pi$ pony. επομ. ~ προηγ επομ. προηγ  $Q$   $_{\varepsilon \pi \! \acute{\omega} \mu .}$  –  $Q$  $R_{\text{max}} - R$ *dQ dR* ÷ ÷,  $\epsilon = \frac{\epsilon \hbar \omega \mu}{\epsilon}$  Το οριακό έσοδο είναι η παράγωγος των

συνολικών εσόδων.

#### **ΚΕΡΔΗ**

**Π**= TR – TC Τα κέρδη ισούνται με τα συνολικά έσοδα μείον τα συνολικά κόστη. **ΑΠ**= *Q*  $\Pi\overline{\Xi}$  Τα μέσα κέρδη ισούται με τα συνολικά κέρδη προς την παραγωγή

 $M\Pi = (\Pi)^{\prime} =$ *dQ <sup>d</sup>* Το οριακό κέρδος είναι <sup>η</sup> παράγωγος των συνολικών κερδών.

**ΜΑΠ** = (ΑΠ)΄ Το οριακό μέσο κέρδος είναι η παράγωγος των μέσων κερδών.

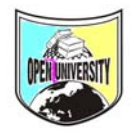

#### **ΥΠΟΣΤΗΡΙΚΤΙΚΑ ΜΑΘΗΜΑΤΑ ΕΑΠ ΔΕΟ 13 Ν. ΠΑΝΤΕΛΗ www.frontistiria-eap.gr**

**e-mail: frontistiria\_eap@yahoo.gr Τηλ:210.93.24.450** 

#### **Απλή ελαστικότητα ζήτησης και προσφοράς**

$$
e_p = \frac{dQ^d}{dP} \cdot \frac{P}{Q^d} \text{Kat } e_p = \frac{dQ^s}{dP} \cdot \frac{P}{Q^s}
$$

Σε ασκήσεις ελαστικότητας θα κάνουμε χρήση του παραπάνω τύπου. Όπου P & Q θα χρησιμοποιούμε τα νούμερα που θα έχουμε βρει από το «σημείο ισορροπίας». Ο όρος *dP <sup>d</sup> dQ* είναι <sup>η</sup> πρώτη παράγωγος της συνάρτησης ζήτησης ενώ <sup>ο</sup> όρος *dP <sup>s</sup> dQ* είναι <sup>η</sup> πρώτη παράγωγος της συνάρτησης προσφοράς. Στη συνέχεια αντικαθιστούμε το P με το νούμερο.

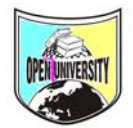

# **ΜΕΓΙΣΤΟΠΟΙΗΣΗ ΕΛΑΧΙΣΤΟΠΟΙΗΣΗ ΟΙΚΟΝΟΜΙΚΩΝ ΣΥΝΑΡΤΗΣΕΩΝ**

#### **1) Ελαχιστοποίηση κόστους μιας συνάρτησης συνολικού κόστους:**

Για την περίπτωση ελαχιστοποίησης του κόστους ακολουθώ τα εξής βήματα: Βήμα 1<sup>ο</sup> Παραγωγίζω τη συνάρτηση συνολικού κόστους TC και τη θέτω ίση με το μηδέν. MC = 0. Στη συνέχεια λύνω ως προς Q. Το Q αυτό είναι το επίπεδο παραγωγής για το οποίο η συνάρτηση συνολικού κόστους λαμβάνει τη μικρότερη τιμή.

Βήμα 2<sup>ο</sup> ελέγχω αν το Q που βρήκα αποτελεί όντως σημείο ελαχιστοποίησης. Ο έλεγχος γίνεται με τη δεύτερη παράγωγο η οποία θα πρέπει να είναι μεγαλύτερη του μηδενός (στην τιμή του Q) (TC)΄΄ > 0

Βήμα 3<sup>ο</sup> Βάζω την τιμή του Q πάνω στη συνάρτηση συν. κόστους

## **2) Μεγιστοποίηση εσόδων μιας συνάρτησης συνολικών εσόδων:**

Για την περίπτωση μεγιστοποίησης των εσόδων ακολουθώ τα εξής βήματα:

Βήμα 1<sup>ο</sup> Παραγωγίζω τη συνάρτηση συνολικών εσόδων TR και τη θέτω ίση με το μηδέν. MR = 0. Στη συνέχεια λύνω ως προς Q. Το Q αυτό είναι το επίπεδο παραγωγής για το οποίο η συνάρτηση συν. εσόδων λαμβάνει τη μεγαλύτερη τιμή. Βήμα 2<sup>ο</sup> ελέγχω αν το Q που βρήκα αποτελεί όντως σημείο μεγιστοποίησης. Ο έλεγχος γίνεται με τη δεύτερη παράγωγο η οποία θα πρέπει να είναι μικρότερη του μηδενός (στην τιμή του Q) (TR)΄΄ < 0

 $B$ ήμα 3<sup>ο</sup> Βάζω την τιμή του Q πάνω στη συνάρτηση συν. εσόδων.

ΠΡΟΣΟΧΗ!!! Η συνάρτηση συνολικών συνήθως δεν θα μου δίνεται, αλλά θα μπορώ να την κατασκευάσω. Γνωρίζουμε ότι  $TR = P \cdot Q$  και θα μου δίνουν μια μαθηματική έκφραση για το P της μορφής *P* 100 *Q* ή *Q* 100 *P* . Θα αντικαθιστώ **πάντα** το P και θα έχω τη συνάρτηση συνολικών κερδών.

#### **3) Μεγιστοποίηση κερδών μιας συνάρτησης συνολικών κερδών:**

Για την περίπτωση μεγιστοποίησης των κερδών ακολουθώ τα εξής βήματα:

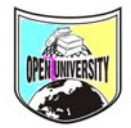

#### **ΥΠΟΣΤΗΡΙΚΤΙΚΑ ΜΑΘΗΜΑΤΑ ΕΑΠ ΔΕΟ 13 Ν. ΠΑΝΤΕΛΗ www.frontistiria-eap.gr e-mail: frontistiria\_eap@yahoo.gr Τηλ:210.93.24.450**

Βήμα 1<sup>ο</sup> Παραγωγίζω τη συνάρτηση συνολικών κερδών Π και τη θέτω ίση με το μηδέν. MΠ = 0. Στη συνέχεια λύνω ως προς Q. Το Q αυτό είναι το επίπεδο παραγωγής για το οποίο η συνάρτηση κερδών λαμβάνει τη μεγαλύτερη τιμή.

Βήμα 2<sup>ο</sup> ελέγχω αν το Q που βρήκα αποτελεί όντως σημείο μεγιστοποίησης. Ο έλεγχος γίνεται με τη δεύτερη παράγωγο η οποία θα πρέπει να είναι μικρότερη του μηδενός (στην τιμή του Q) (Π)΄΄ < 0

Βήμα 3<sup>ο</sup> Βάζω την τιμή του Q πάνω στη συνάρτηση συν. κερδών.

# **ΕΥΡΕΣΗ ΣΥΝΑΡΤΗΣΕΩΝ ΣΥΝΟΛΙΚΟΥ ΚΟΣΤΟΥΣ - ΕΣΟΔΩΝ – ΚΕΡΔΩΝ**

### **ΑΠΟ ΤΙΣ ΑΝΤΙΣΤΟΙΧΕΣ ΟΡΙΑΚΕΣ ΣΥΝΑΡΤΗΣΕΙΣ ΤΟΥΣ**

## **(ΟΛΟΚΛΗΡΩΜΑ)**

Στην περίπτωση αυτή θα ολοκληρώνω τη συνάρτηση που μου δίνεται. Για τον σταθερό όρο (c) της συνάρτησης θα κάνω χρήση της συντεταγμένης που θα μου δίνει. Π.χ. Για Q=5, TC=20 και θα λύνω ως προς (c).

**ΠΕΔΙΑ ΟΡΙΣΜΟΥ**

Έστω  $Q^D = -P^2 + 6P \leq S$ , όπου  $Q^D$  η ποσότητα ζήτησης και Ρ η τιμή του προϊόντος και «*δεδομένου ότι η συνάρτηση ζήτησης είναι φθίνουσα, να ορισθεί το πεδίο ορισμού και το πεδίο τιμών της συνάρτησης»* 

Η συνάρτηση είναι παραβολή που εμφανίζει μέγιστο επειδή ο συντελεστής του  $P^2$ είναι αρνητικός αριθμός. Θέλουμε να βρούμε το πεδίο ορισμού της συνάρτησης μόνο εκεί που είναι φθίνουσα. Δηλαδή από το μέγιστο σημείο και δεξιά μέχρι εκεί που η παραβολή τέμνει τον άξονα χ. (επειδή αρνητικές τιμές δεν υπάρχουν). Το μέγιστο βρίσκεται λύνοντας τον τύπο  $\frac{\rho}{2\alpha}$  $\beta$ 2  $\frac{-\beta}{\gamma}$ , ενώ τα σημεία πάνω στους άξονες βρίσκονται αφού λύσουμε το τριώνυμο.

Π.Ε.

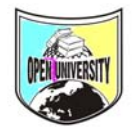

Το πεδίο τιμών βρίσκεται αν βάλουμε τις τιμές των άκρων του πεδίου ορισμού πάνω στη συνάρτηση.

#### **ΒΗΜΑΤΑ ΕΥΡΕΣΗΣ ΠΕΔΙΟΥ ΟΡΙΣΜΟΥ**

1<sup>ο</sup> Βήμα: Βρίσκω την πρώτη παράγωγο της συνάρτησης ζήτησης και την θέτω ίση με μηδέν. Στη συνέχεια λύνω ως προς p ή x ανάλογα πως συμβολίζεται η μεταβλητή μου.

2<sup>ο</sup> Βήμα: Τοποθετώ τις ρίζες σε έναν οριζόντιο άξονα και δεξιά της μεγαλύτερης τιμής βάζω το «+» αν το πρόσημο του  $P^2$  είναι «+» (και αντίθετα). Στη συνέχεια βάζω τα πρόσημα εναλλάξ. Αν μου λέει ότι «*δεδομένου ότι η συνάρτηση ζήτησης είναι φθίνουσα»* τότε διαλέγω εκείνο το διάστημα όπου έχω το «-» ενώ εάν μου λέει ότι η συνάρτηση ζήτησης είναι αύξουσα τότε διαλέγω εκείνο το διάστημα όπου έχω «+».

3<sup>ο</sup> Βήμα: Λαμβάνω υπόψη ότι θα πρέπει P≥0 άρα Pє[0,+∞]

4<sup>ο</sup> Βήμα: Λαμβάνω υπόψη ότι θα πρέπει  $Q^D \ge 0$ 

RARY -

Άρα θέτω την αρχική συνάρτηση (και όχι την παραγωγισμένη) ίση με μηδέν. Βρίσκω τις ρίζες και τις τοποθετώ στον άξονα. Επιλέγω τα διαστήματα εκείνα όπου είναι με πρόσημο «+»

5<sup>ο</sup> Βήμα: Βρίσκω το κοινό πεδίο ορισμού των τριών παραπάνω ενεργειών.